## **PowerPointTemplate.Save**

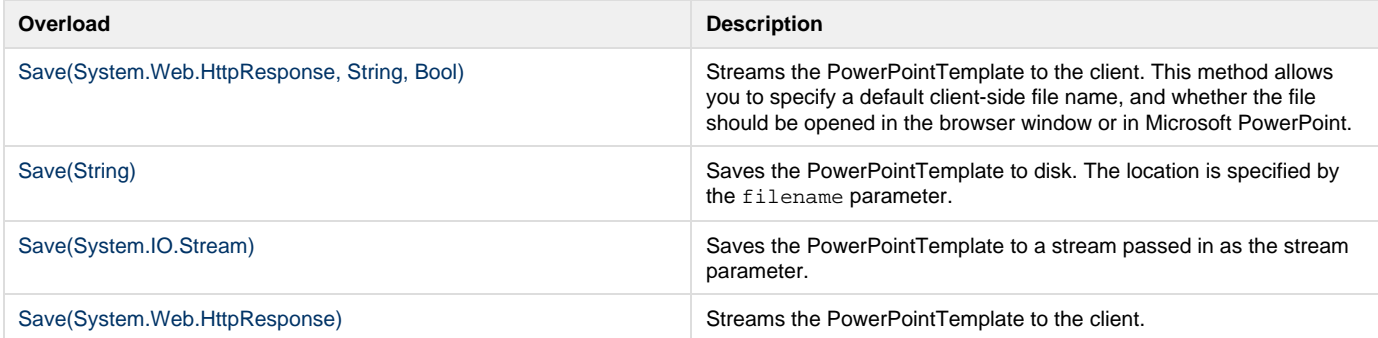